## **CONFIGURACIÓN WI-FI**

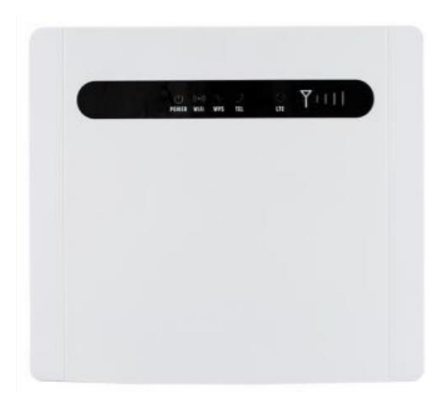

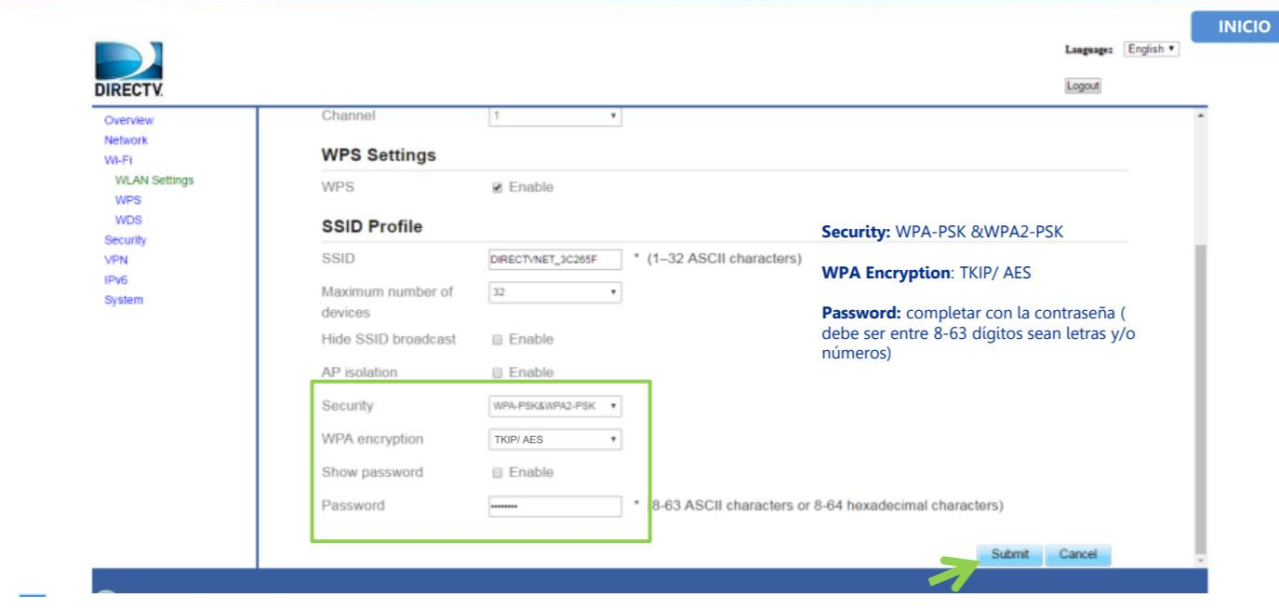